#### **Nur vollständig ausgefüllte Anträge können bearbeitet werden!**

#### **Antragsteller/in**

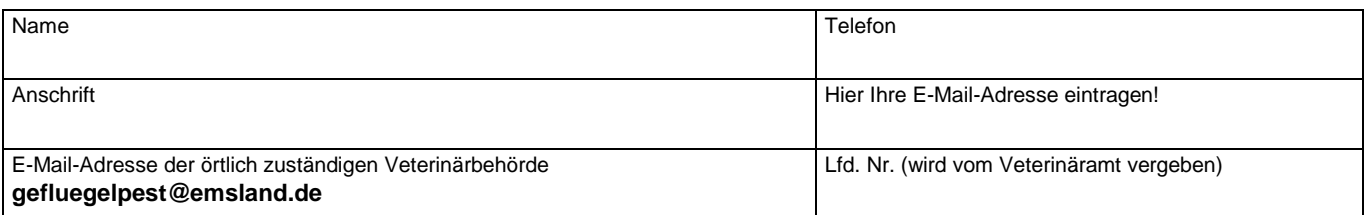

### **Antrag auf Erteilung einer Ausnahmegenehmigung gem. Art. 18 Abs. 1 und 2 oder Art. 44 Abs. 1 der VO (EU) 2020/687**

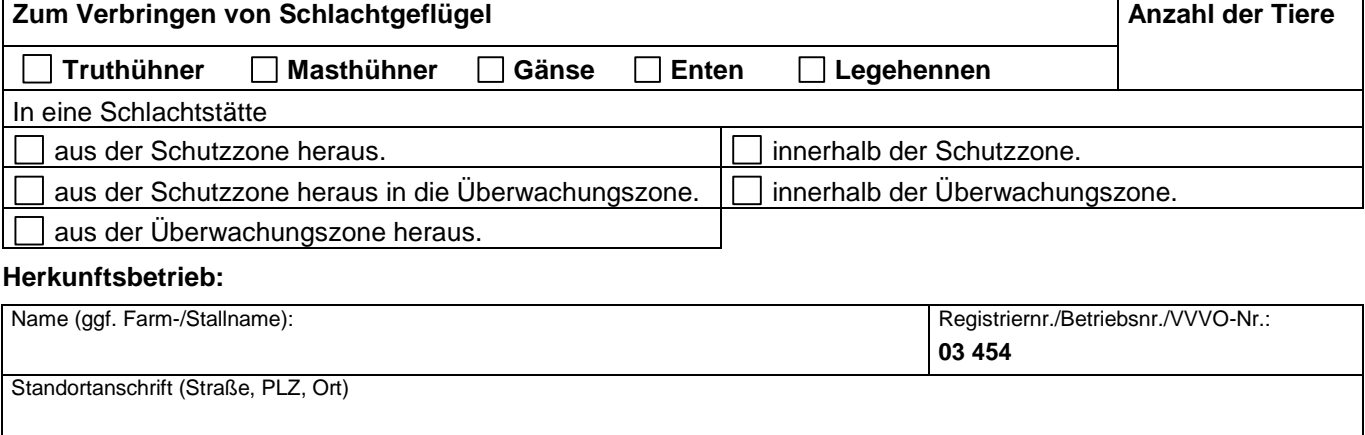

#### **Schlachtbetrieb:**

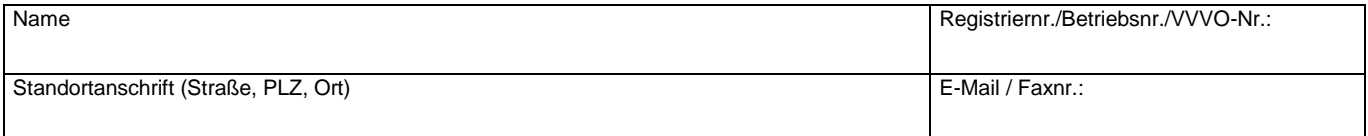

#### **Transportbetrieb:**

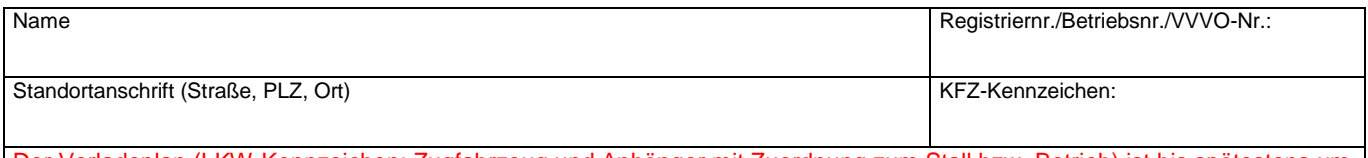

Der Verladeplan (LKW-Kennzeichen: Zugfahrzeug und Anhänger mit Zuordnung zum Stall bzw. Betrieb) ist bis spätestens um 11:00 Uhr des letzten Werktags (Montag bis Freitag) vor der Schlachtgeflügeluntersuchung einzureichen.

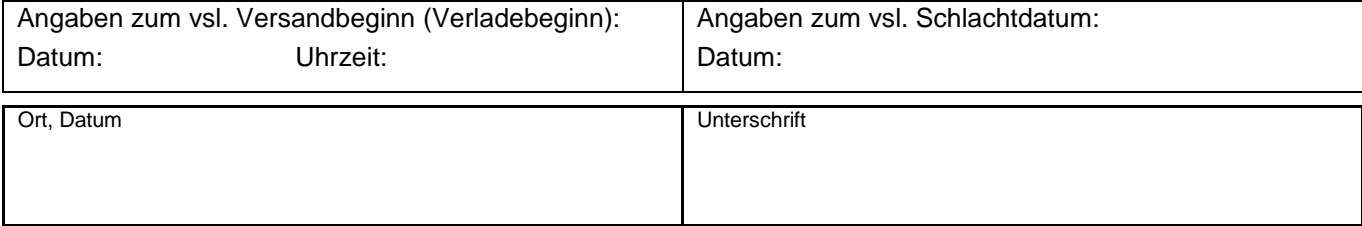

## **Vom Veterinäramt auszufüllen:**

## **Der beantragte Transport wird genehmigt.**

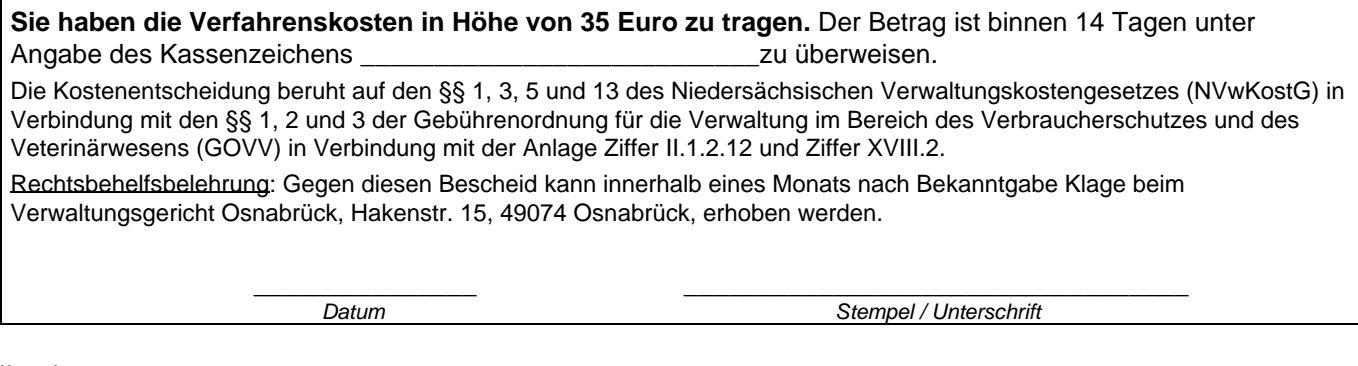

**Hausadresse:** Kreishaus I, Ordeniederung 1, 49716 Meppen

**Sprechzeiten:**

Mo. - Do. 08:30 - 12:30 Uhr u. 14:30 - 16:00 Uhr Fr. 08:30 - 12:30 Uhr Busverbindung: Linie 933, Haltestelle Kreishaus

**Bankverbindungen:**<br>Sparkasse Emsland<br>Emsländische Volksbank

Sparkasse Emsland IBAN: DE39 2665 0001 0000 0013 39 BIC: NOLADE21EMS Emsländische Volksbank IBAN: DE26 2666 0060 0120 0500 00 BIC: GENODEF1LIG Postbank Hannover IBAN: DE36 2501 0030 0012 1323 06 BIC: PBNKDEFF250

# Hinweise zur Beachtung zum Verbringen von Schlachtgeflügel aus der Schutzzone/Überwachungszone(Sperrzone) (ehemals Sperrbezirk/Beobachtungsgebiet (Restriktionszone))

Die Anmeldung zur Schlachtgeflügeluntersuchung ist wie gehabt vorzunehmen.

Der Antrag für die Ausnahmegenehmigung ist mindestens 48 Stunden vor dem Versand zur Schlachtung zu stellen.

**Es ist grundsätzlich nur eine Komplettausstallung möglich! Der Schlachthof sollte nach Möglichkeit in derselben Schutzzone bzw. Überwachungszone wie der Herkunftsbetrieb liegen. Sollte dies nicht möglich sein, sollte der Schlachthof so nah wie möglich am Herkunftsbetrieb liegen. Eine Genehmigung zur Schlachtung von Geflügel wird nur erteilt, wenn vorher virologische Untersuchungen auf Influenzavirus gemäß folgendem Schema durchgeführt wurden:** 

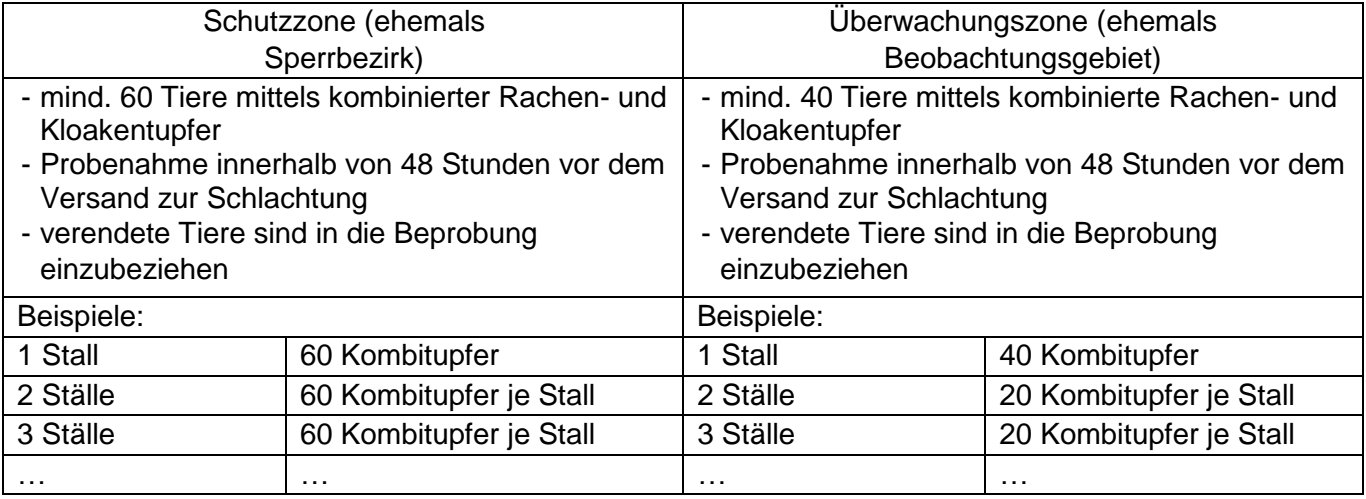

Das Untersuchungsergebnis eines akkreditierten Prüflaboratoriums ist bei der Schlachtgeflügeluntersuchung vorzulegen und zudem vorab per E-Mail an gefluegelpest@emsland.de zu senden. Die Probenahme und Untersuchung sollte so erfolgen, dass am Tag der Schlachtgeflügeluntersuchung das Ergebnis **bis 12:00 Uhr** übermittelt wurde.

LKW-Kennzeichen und Anhänger/Auflieger sind bis spätestens um **11:00 Uhr** des letzten Werktags (Montag bis Freitag) vor der Schlachtgeflügeluntersuchung dem Veterinäramt schriftlich möglichst mit dem Antrag mitzuteilen.

Die Schlachtgeflügeluntersuchung durch den amtlichen Tierarzt findet innerhalb von 24 Stunden vor dem Verbringen des Geflügels statt.

Liegen die LKW-Kennzeichen und/oder die Untersuchungsergebnisse nicht rechtzeitig vor, muss die Ausnahmegenehmigung ggf. abgeholt werden. In dem Fall würden Sie telefonisch informiert werden.

## **Hinweise für den Tierhalter bezüglich Schutzkleidung:**

Der Tierhalter hat sicherzustellen, dass jede Person, die gewerbsmäßig bei der Ein- oder Ausstallung von Geflügel tätig ist, vor Beginn der Tätigkeit zur Vermeidung der Ein- oder Verschleppung der Geflügelpest gereinigte und desinfizierte Schutzkleidung oder Einwegkleidung anlegt und diese während der Ein- oder Ausstallung trägt. Der Tierhalter hat ferner sicherzustellen, dass die Schutzkleidung unverzüglich nach Gebrauch abgelegt, gereinigt und desinfiziert oder, im Falle von Einwegkleidung, unverzüglich unschädlich beseitigt wird.

Sofern der Antrag nicht vollständig ausgefüllt ist, kann dieser nicht bearbeitet werden!